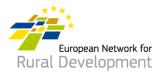

# How to join and network through the ENRD LAG database? Guide for Local Action Groups (LAGs)

## A. Create your account

- Find your invitation email for the LAG database from the European Network for Rural Development (ENRD) and click on the acceptance link (only valid for 30 days).
- 2. You will be automatically directed to a page where you can create your account.
- 3. Complete your personal details.

! Make sure you use your LAG email address - the one on which you received the invitation to join the ENRD LAG database.

- 4. You will receive an email confirmation and a link to enable you to create your password. **Click on this link.**
- 5. You will have a **maximum of 24 hours** to create your password, starting from the time the confirmation email was sent.
- 6. Choose your password and confirm it.
- 7. Your account is ready!
- You will be automatically directed to a web page from which you can update your LAG's profile and create cooperation offers.

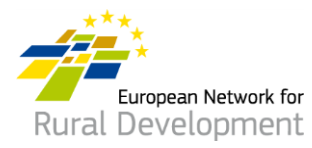

## B. Update your LAG's online profile

After creating and logging in to your account, you will be automatically directed to a page from which you can update your LAG's profile and create cooperation offers.

1. Click on manage.

| My LAGs  |               |             |                                     |
|----------|---------------|-------------|-------------------------------------|
| LAG code | LAG name      | LAG profile | Manage profile & Cooperation offers |
| BE-102   | My LAG's name | view        | manage                              |

- 2. Click on **view** to see your LAG's profile that is currently online.
- 3. Click on create new update draft to update your LAG's profile.

### Manage my LAG My LAG's name

| LAG profile       | Cooperatio  | n offers        | Replies to my Cooperation offers | Contacts                        |
|-------------------|-------------|-----------------|----------------------------------|---------------------------------|
| LAG PROFILE CURRE | NTLY ONLINE |                 |                                  |                                 |
| LAG name          |             | Published on    | Published by                     | Operations                      |
| My LAG's name     |             | 01/03/2017 - 15 | :02                              | view<br>create new update draft |

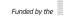

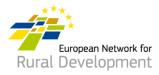

- 4. Click on the different **tabs** to add the following to your LAG's profile:
  - contact details;
  - information on the LAG area, strategy and funding;
  - potential interest in CLLD cooperation;
  - any additional projects and documents of your LAG that you would like to share.

### Edit LAG

|              | Currently online | Update<br>LAG<br>profile | Manage<br>my<br>LAG                                                   |
|--------------|------------------|--------------------------|-----------------------------------------------------------------------|
|              | Basic LAG i      | nfo                      |                                                                       |
|              | Additional L     | AG info                  | LAG contacts                                                          |
|              | LAG fundin       | g                        | Phone                                                                 |
|              | Cooperatio       | n details                |                                                                       |
|              | LAG project      |                          | LAG website                                                           |
| $\backslash$ | documents        |                          |                                                                       |
|              | $\overline{}$    |                          | Please enter a complete link, begining with "http(s)://".             |
|              |                  |                          | LinkedIn                                                              |
|              |                  |                          |                                                                       |
|              |                  |                          | Please enter a complete link, begining with "http(s)://".<br>Facebook |
|              |                  |                          | Please enter a complete link, begining with "http(s)://".<br>Twitter  |
|              |                  |                          |                                                                       |
|              |                  |                          | Please enter a complete link, begining with "http(s)://".             |
|              | Save             | Preview                  | View changes                                                          |

5. When you have finished updating your LAG's profile, click on **Save**.

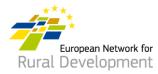

- 6. Clicking on **Save** will take you to the page below where you can:
  - See the update that you just made by clicking on View update
  - Make additional changes to your LAG's profile by clicking Edit
  - See all previous updates of your LAG's profile by clicking See history of updates
  - If you have finished making changes to your LAG's profile, click Ask for publishing and the webmaster will put your updated LAG profile online.
     ! Note that your update will not be put online unless you click on the Ask for publishing button.

\* You can also see the version of **your LAG's profile that is currently online** by clicking on **View** in the green box on the bottom of your screen.

| Vour changes for LAG GAL | Pays des tiges et chavées have beer | n saved. Ask the webmaster | to publish them online.                       |                                                           |
|--------------------------|-------------------------------------|----------------------------|-----------------------------------------------|-----------------------------------------------------------|
| Manage my LAG: N         | /ly LAG's name                      |                            |                                               |                                                           |
| LAG profile              | Cooperation offers                  | Replies to my Coope        | ration offers Contac                          | ts C>                                                     |
| LAG PROFILE UPDATE       |                                     |                            |                                               |                                                           |
| LAG name                 | Update date                         | Update author              | Operations                                    | Status                                                    |
| My LAG's name            | 22/01/2018 - 15:14                  | lag2_man_user              | view update<br>edit<br>see history of updates | The current state is <i>Draft</i> .<br>Ask for publishing |
| LAG PROFILE CURREN       |                                     |                            |                                               |                                                           |
| LAG name                 |                                     | Published on               | Published by                                  | Operations                                                |
| My LAG's name            |                                     | 01/03/2017 - 15:02         | lag2_man_user                                 | view                                                      |

7. You will receive an email notification when your LAG's profile update has been put online by the webmaster.

If you have any questions, contact the webmaster by writing to: LAG-database-webmaster@enrd.eu.

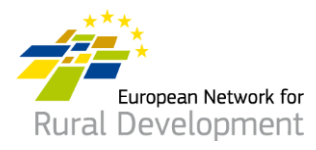

8. You can always go back to your LAG's profile and make further changes, if necessary, by clicking **Log in** on the homepage of the ENRD website at:

### www.enrd.ec.europa.eu

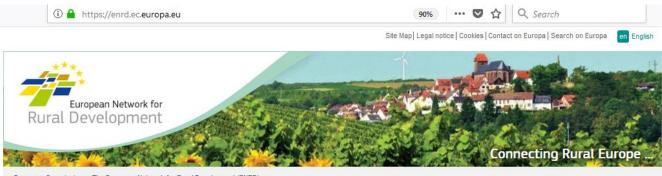

| European Commission | The European | Network for Rura | al Development (ENRD |
|---------------------|--------------|------------------|----------------------|
|---------------------|--------------|------------------|----------------------|

| 🕈 Home              |   |
|---------------------|---|
| About the ENRD      | > |
| Policy in Action    | > |
| Projects & Practice |   |
| ENRD Thematic Work  | > |
| LEADER /CLLD        | > |
| Networking          | > |
| Evaluation          | > |
| News & Events       | > |
| Publications        | > |
| Contact             | > |
| TOOLS               |   |
| myENRD              |   |

#### What is the ENRD?

The European Network for Rural Development (ENRD) is the structure that brings together all the stakeholders aiming to achieve improved rural development results in the EU.

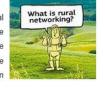

The network serves as a hub for the sharing of information about how Rural Development policy, programmes, projects and other initiatives are working in practice and how they can be improved to achieve more.

|   |   | 6 | 0 | 0.0 |
|---|---|---|---|-----|
| • | ~ |   | ~ |     |

NEWS

Log in

Click on a country flag to connect with rural Europe 🗈 Share < 🔊 🖊

ENRD TWEETS

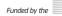

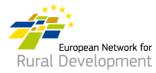

# C. Create a CLLD cooperation offer for your LAG

After creating and logging in to your account, you will be automatically directed to a page from which you can update your LAG's profile and create cooperation offers.

1. Click on manage.

| My LAGs  | i             |                            |                      |
|----------|---------------|----------------------------|----------------------|
| LAG code | LAG name      | LAG profile Manage profile | & Cooperation offers |
| BE-102   | My LAG's name | view manage                |                      |

- 2. Click on the **Cooperation offers** tab on your screen.
- 3. Click on **Create a new Cooperation offer**.

| Manage my LAG:                                                      | My LAG's name      |                                  |          |
|---------------------------------------------------------------------|--------------------|----------------------------------|----------|
| LAG profile                                                         | Cooperation offers | Replies to my Cooperation offers | Contacts |
| + Create a new Cooperation                                          | on Offer           |                                  |          |
| COOPERATION OF                                                      | FERS CURRENTLY C   | DNLINE                           |          |
| There are no published cooperati<br>Create a new update and ask the |                    |                                  |          |
|                                                                     |                    |                                  |          |

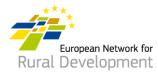

- 4. You will be asked to go through **four steps** and fill in the necessary information.
- 5. **Step 1** is already completed for you, indicating your LAG's name and country.

Click on Next page.

| Step 1 of 4 My LAG                                |                                                                                                    |
|---------------------------------------------------|----------------------------------------------------------------------------------------------------|
| Country *                                         |                                                                                                    |
| Poland 🗸                                          |                                                                                                    |
| Select a Country to retrieve all related LAGs.    |                                                                                                    |
| Offering LAG *                                    |                                                                                                    |
| Lokalna Grupa Działania "Lid 🧹                    |                                                                                                    |
| ype the name of a LAG to display all available of | options.                                                                                                    |
| Next page                                         |                                                                                                    |
|                                                   | Country * Poland Fielect a Country to retrieve all related LAGs. Offering LAG * Lokalna Grupa Działania "Lid |

# Create Cooperation Offer

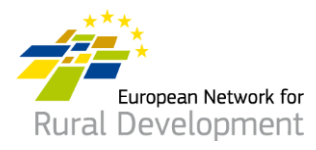

- 6. In **Step 2** you will be asked to fill in the main details of your Cooperation offer, including:
  - Name and expiry date
  - Project type and topic
  - Context, summary of the project idea, and objectives

### ! Note that fields marked with \* are obligatory.

Click on **Next page** after you have finished completing the fields.

# Create Cooperation Offer

|                       | inglish.                                                                                                    |                                                                                              |                                                                                                    |                                                                                                    |
|-----------------------|----------------------------------------------------------------------------------------------------|----------------------------------------------------------------------------------------------|----------------------------------------------------------------------------------------------------|----------------------------------------------------------------------------------------------------|
| udie                  |                                                                                                    |                                                                                              |                                                                                                    |                                                                                                    |
|                       |                                                                                                    |                                                                                              |                                                                                                    |                                                                                                    |
| 1/2018                |                                                                                                    |                                                                                              |                                                                                                    |                                                                                                    |
| 01/2018               |                                                                                                    |                                                                                              |                                                                                                    |                                                                                                    |
| will be automatically | archived at the                                                                                                    | specified date.                                                                              |                                                                                                    |                                                                                                    |
|                       |                                                                                                    |                                                                                              |                                                                                                    |                                                                                                    |
|                       |                                                                                                    |                                                                                              |                                                                                                    |                                                                                                    |
| type *                |                                                                                                    |                                                                                              |                                                                                                    |                                                                                                    |
| O ala at a vialua     |                                                                                                    |                                                                                              |                                                                                                    |                                                                                                    |
| - Select a value -    |                                                                                                    |                                                                                              |                                                                                                    |                                                                                                    |
|                       |                                                                                                    |                                                                                              |                                                                                                    |                                                                                                    |
|                       |                                                                                                    |                                                                                              |                                                                                                    |                                                                                                    |
| nother item           |                                                                                                    |                                                                                              |                                                                                                    |                                                                                                    |
|                       | / date * 1/2018 1/2018 | 1/2018<br>01/2018<br>will be automatically archived at the s<br>type *<br>- Select a value - | / date *  1/2018  1/2018  will be automatically archived at the specified date.  type *  Select a value - | / date *  1/2018  01/2018  will be automatically archived at the specified date.  type *  Select a value - |

Funded by the

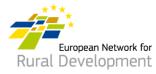

7. In **Step 3** you will be asked to provide details on the project partner that you are looking to cooperate with.

Click on **Next page** after you have finished completing the fields or go back to the **Previous page** to make additional changes in Step 2.

#### Step 3 of 4 Looking for

Type of partner

#### Country(ies)

--Belgium ×

Region

Type of area

| Rural × |
|---------|
|---------|

#### Assets of the area

| Previous page Next page | $\rightarrow$ |
|-------------------------|---------------|

Funded by the

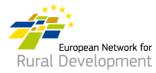

- 8. Finally, in **Step 4** you will be asked to provide a **contact email address** that will receive messages related to your LAG's cooperation offer.
- 9. Click on **Previous page** to make additional changes to your cooperation offer.
- 10. If you have finished making changes, click on Save.

| Step 4 of 4 Contact information                                                                                                 |
|----------------------------------------------------------------------------------------------------|
| LAG email *                                                                                                    |
| John.Smith@LAGemail.com                                                                                                    |
| Please specify the email address that will receive the messages sent via the Cooperation offer contact form. Previous page SAVE |

11. Clicking on **Save** will take you to the page below where you can:

- See the cooperation offer that you just created by clicking on View
- Make additional changes to your cooperation offer by clicking Edit
- If you have finished making changes to your cooperation offer, click Ask for publishing and the webmaster will put it online.
   ! Note that your offer will not be put online unless you click on the Ask for publishing button.

| lanage my LAG:           | My LAG's name      |                                  |                           |                 |                          |    |  |
|--------------------------|--------------------|----------------------------------|---------------------------|-----------------|--------------------------|----|--|
| LAG profile              | Cooperation offers | Replies to my Cooperation offers | Cont                      | Contacts        |                          | 0- |  |
| + Create a new Cooperati | on Offer           |                                  |                           |                 |                          |    |  |
| OOPERATION OF            | FERS UPDATE        |                                  |                           |                 |                          |    |  |
|                          |                    |                                  |                           |                 |                          |    |  |
| Dperations               |                    |                                  |                           |                 |                          |    |  |
|                          | cation             |                                  |                           |                 |                          |    |  |
|                          | update date        | Update author                    | Expiry date               | Status          | Operations               |    |  |
|                          |                    | Update author<br>Lag2 Manager    | Expiry date<br>25/03/2020 | Status<br>Draft | Operations > view > edit |    |  |

Funded by the

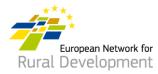

- 12. You will receive an email notification when your LAG's cooperation offer is put online by the webmaster.
- 13. Remember that you can always modify your existing offers by:
  - Logging in to your account from the Log in button on the ENRD website: <u>www.enrd.ec.europa.eu</u>
  - Clicking on **Manage**, going to the **Cooperation offers tab** of your screen and by clicking on edit.

### \* You can even extend or shorten the expiration date of your offers.

| Manage my LAG: My LAG's name      |               |                                |              |           |                  |  |  |  |  |  |  |
|-----------------------------------|---------------|--------------------------------|--------------|-----------|------------------|--|--|--|--|--|--|
| LAG profile Cooperation           | on offers Re  | plies to my Cooperation offers | Contacts     |           | 0-               |  |  |  |  |  |  |
| + Create a new Cooperation Offer  |               |                                |              |           |                  |  |  |  |  |  |  |
|                                   |               |                                |              |           |                  |  |  |  |  |  |  |
| Offer name                        | Update date - | Update author                  | Expiry date  | Status    | Operations       |  |  |  |  |  |  |
| TEST 3 - GAL 100 Villages         | 12/01/2018    | Veneta PANEVA                  | 01/01/2019   | Published | > view<br>> edit |  |  |  |  |  |  |
| TEST 2 - GAL 100 Villages         | 11/01/2018    | Veneta PANEVA                  | 01/01/2019   | Published | > view<br>> edit |  |  |  |  |  |  |
| Test 1: GAL 100 Villages (BE-001) | 10/01/2018    | user_administrator             | 09/01/2018 🛕 | Published | > view<br>> edit |  |  |  |  |  |  |

If you have any questions, contact the webmaster by writing to: LAG-database-webmaster@enrd.eu.